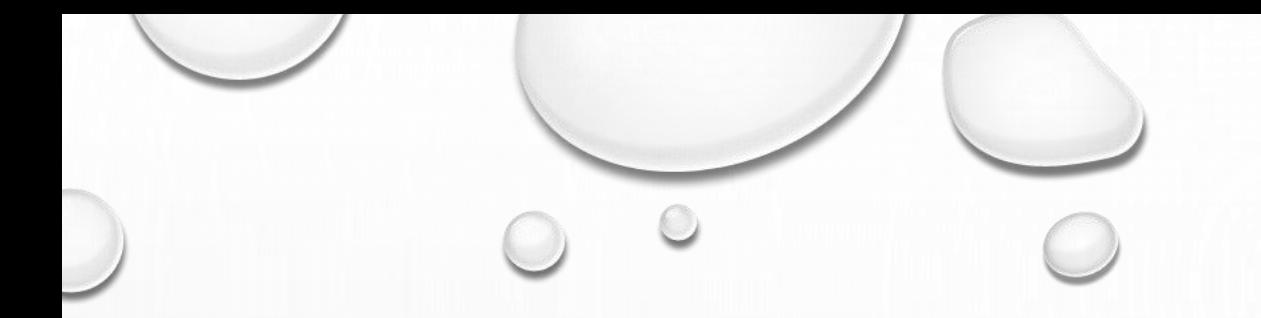

# ANIMATION FUNCTIONS

 $\bigcap$ 

 $\odot$ 

- 1. MORPHING
- 2.TWEENING
- 3.WARPING
- 4.PANNING
- 5.ZOOMING
- 6. FARCTALS

## MORPHING

- MORPHING IS AN ANIMATION FUNCTION WHICH IS USED TO TRANSFORM OBJECT SHAPE FROM ONE FORM TO ANOTHER.
- IT IS ONE OF THE MOST COMPLICATED TRANSFORMATIONS.
- THIS FUNCTION IS COMMONLY USED IN MOVIES, CARTOONS, ADVERTISEMENT, AND COMPUTER GAMES.

For Example:

1.Human Face is converted into animal face as shown in fig:

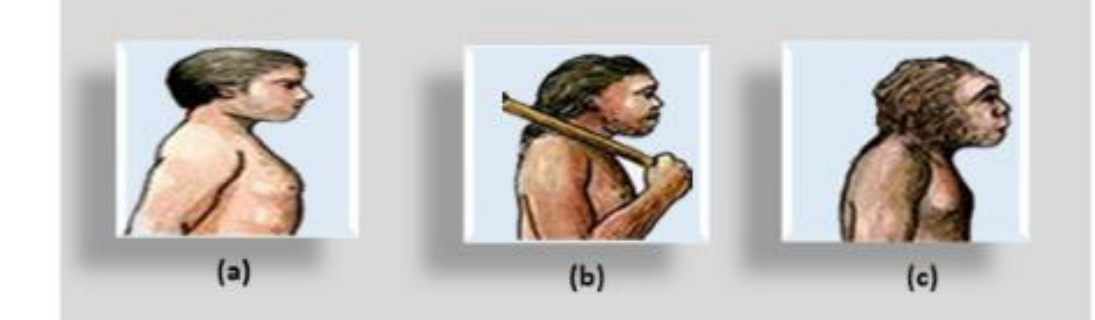

## WARPING

- WRAPPING FUNCTION IS SIMILAR TO MORPHING FUNCTION.
- IT DISTORTS ONLY THE INITIAL IMAGES SO THAT IT MATCHES WITH FINAL IMAGES AND NO FADE OCCURS IN THIS FUNCTION.

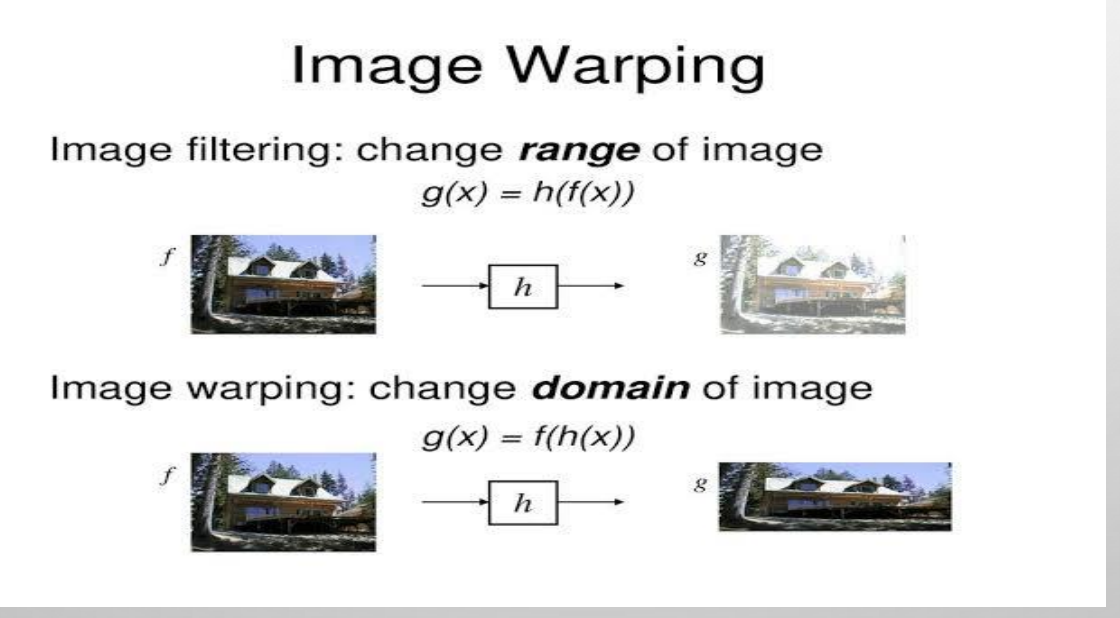

# TWEENING

- TWEENING IS THE SHORT FORM OF 'INBETWEENING.
- ' TWEENING IS THE PROCESS OF GENERATING INTERMEDIATE FRAMES BETWEEN THE INITIAL & LAST FINAL IMAGES.
- THIS FUNCTION IS POPULAR IN THE FILM INDUSTRY.

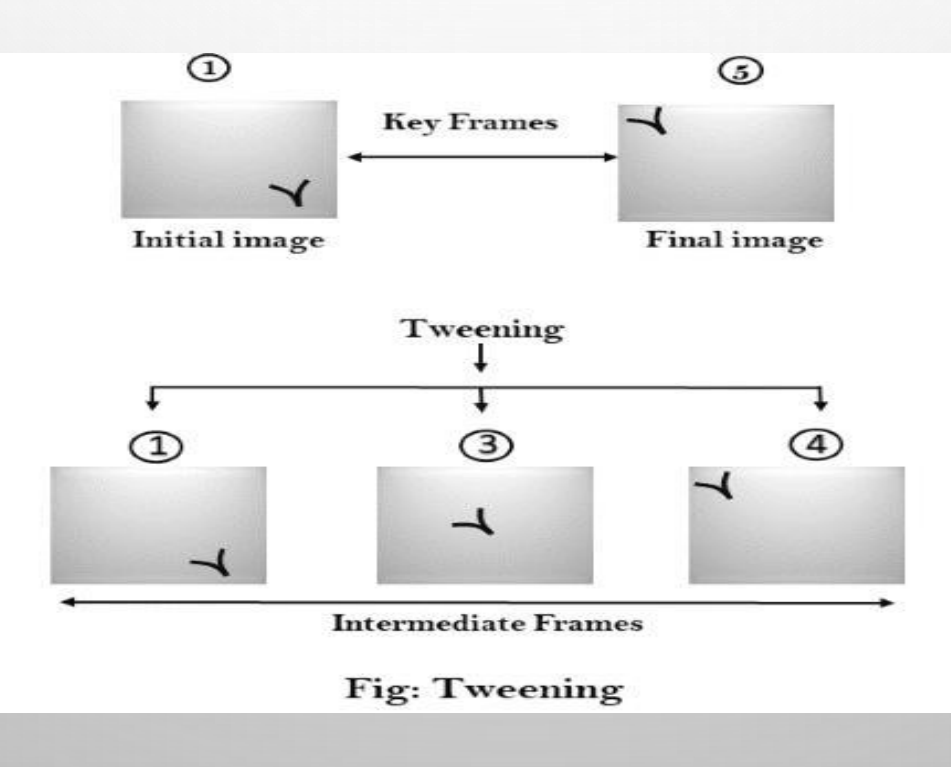

#### PANNING

- USUALLY PANNING REFERS TO ROTATION OF THE CAMERA IN HORIZONTAL PLANE.
- IN COMPUTER GRAPHICS, PANNING RELATES TO THE MOVEMENT OF FIXED SIZE WINDOW ACROSS THE WINDOW OBJECT IN A SCENE. IN WHICH DIRECTION THE FIXED SIZED WINDOW MOVES, THE OBJECT APPEARS TO MOVE IN THE OPPOSITE DIRECTION.
- IF THE WINDOW MOVES IN A BACKWARD DIRECTION, THEN THE OBJECT APPEAR TO MOVE IN THE FORWARD DIRECTION AND THE WINDOW MOVES IN FORWARD DIRECTION THEN THE OBJECT APPEAR TO MOVE IN A BACKWARD DIRECTION.

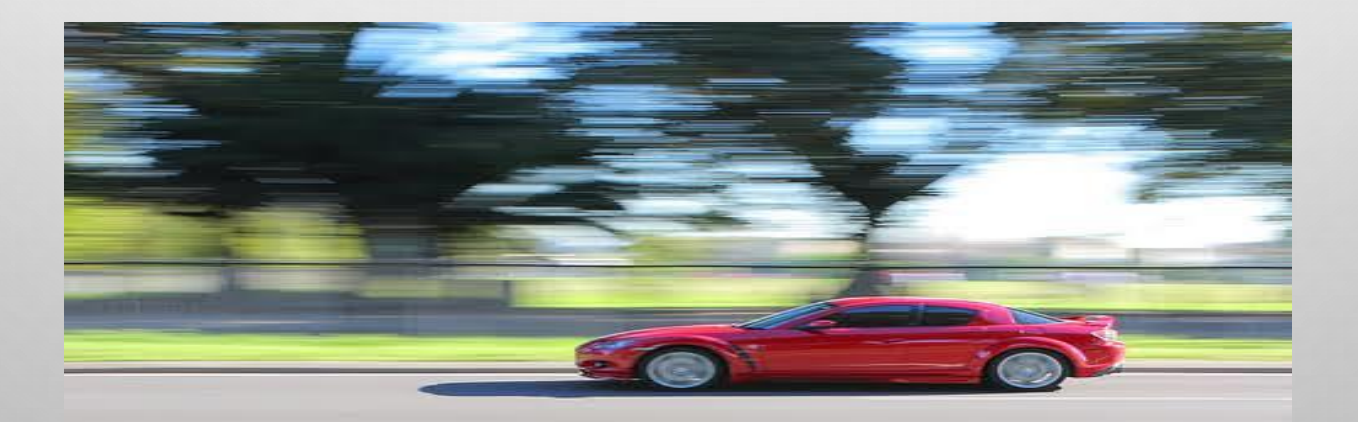

## ZOOMING

- IN ZOOMING, THE WINDOW IS FIXED AN OBJECT AND CHANGE ITS SIZE, THE OBJECT ALSO APPEAR TO CHANGE IN SIZE. WHEN THE WINDOW IS MADE SMALLER ABOUT A FIXED CENTER, THE OBJECT COMES INSIDE THE WINDOW APPEAR MORE ENLARGED. THIS FEATURE IS KNOWN AS **ZOOMING IN**.
- WHEN WE INCREASE THE SIZE OF THE WINDOW ABOUT THE FIXED CENTER, THE OBJECT COMES INSIDE THE WINDOW APPEAR SMALL. THIS FEATURE IS KNOWN AS **ZOOMING OUT**.

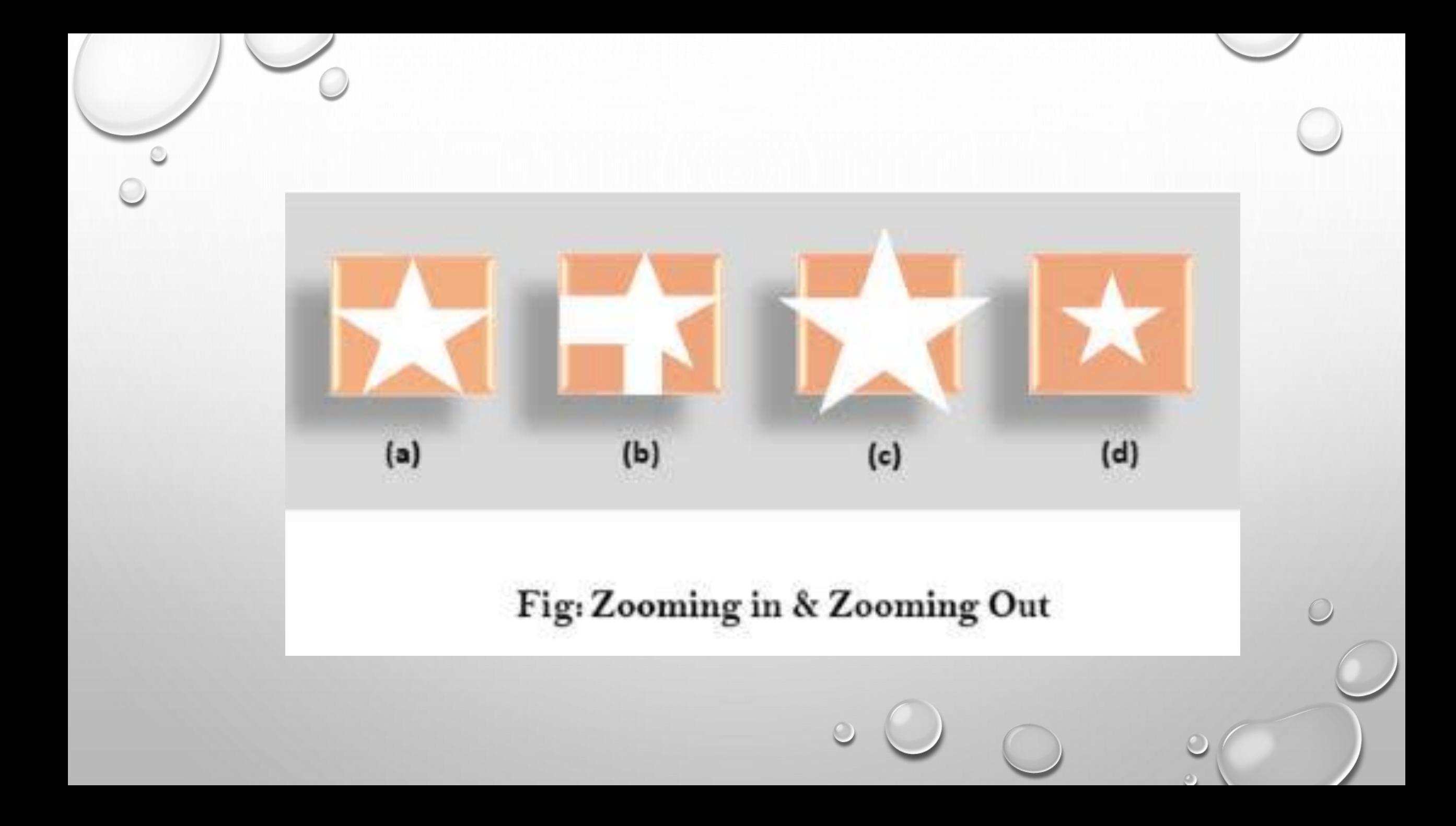

# FARCTALS

- FRACTAL FUNCTION IS USED TO GENERATE A COMPLEX PICTURE BY USING ITERATION.
- ITERATION MEANS THE REPETITION OF A SINGLE FORMULA AGAIN & AGAIN WITH SLIGHTLY DIFFERENT VALUE BASED ON THE PREVIOUS ITERATION RESULT.
- THESE RESULTS ARE DISPLAYED ON THE SCREEN IN THE FORM OF THE DISPLAY PICTURE.

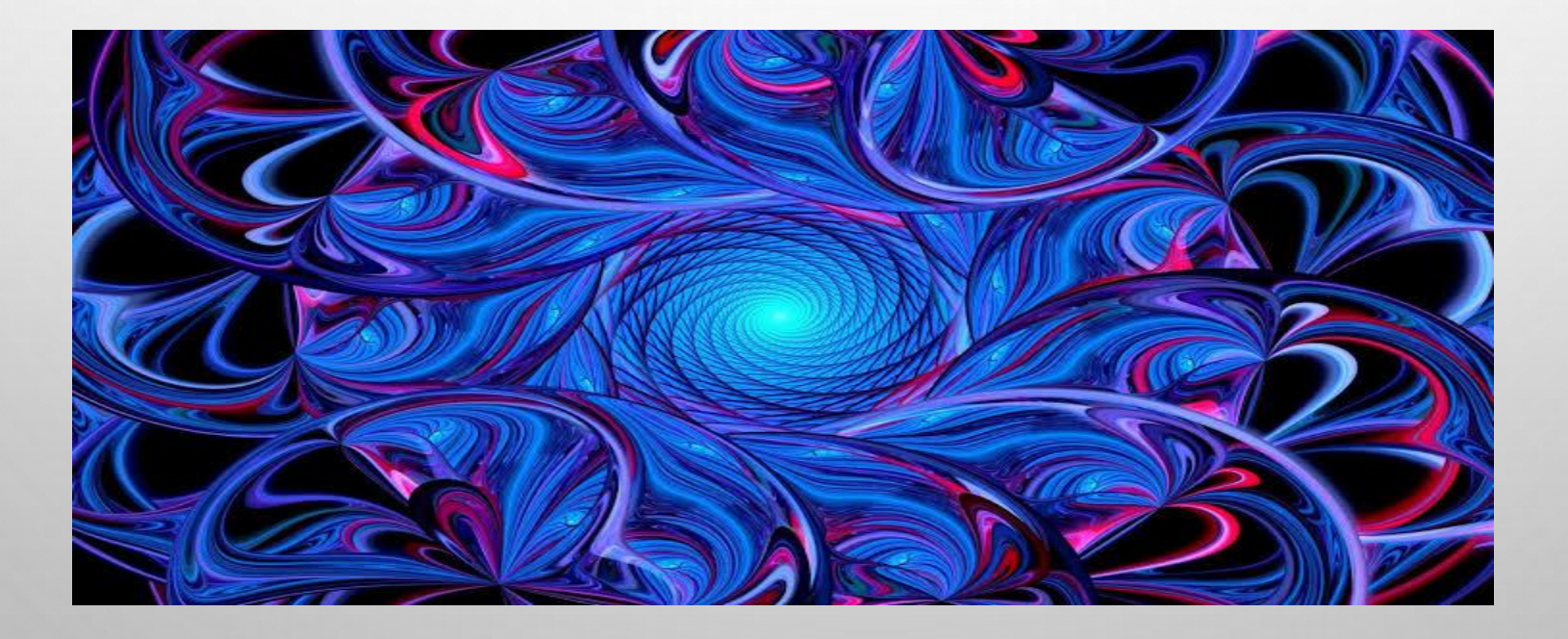

### **TYPES OF ANIMATION**

#### **5 Types of Animation**

- 1. Traditional Animation
- 2d Vector-based Animation  $2.$
- 3. 3d Computer Animation
- **Motion Graphics** 4.
- **Stop Motion**  $5.$

## **Traditional Animation**

**E** Traditional Animation is one of the older forms of animation.

**Traditional Animation is sometimes referred**  $\square$ hand-drawn or cel animation.

□ In Traditional Animation, the animators draw images on a plain piece of paper fitted on a peg using a coloured pencil, one frame at the time.

□ Sequential drawings screened quickly one after another creates the illusion of movement.

## **2d Vector-based Animation**

**E** 2D Animation has become very popular due to the accessibility of the technology. The growth is increases of online video.

□ 2D animation can use many layers to build up pictures. It can show anything from backgrounds and landscapes to multiple characters.

E Flash easy to use, as are other vector-based animation programs.

□ 2D Animation can be created using software such as Flash, Cel Action, After Effects and TV Paint.

#### **3D Computer Animation**

□ 3D Computer Animation is digitally modeled in the program and then fitted with a 'skeleton' that allows animators to move the models.

**B** 3D animation can be very realistic, and animators can be very artistically skilled to create a character.

□ 3D animation, also referred as CGI or CG.

**E** It is made by generating images using computers.

□ The series of images are the frames of an animated shot.

In 3D Animation, they use programmes such as Maya to create animation.

#### **Motion Graphics**

It is the art of creatively moving graphic texts or elements, usually for commercial or promotional purposes.

The process of creating Motion Graphics depends on different programs.

□ An actor will be filmed doing actions, speaking, or even acting full scenes, while special sensors on body and face are 'captured' using a film camera.

This is then translated into a digital character,  $\Box$ which can be controlled by the animator.

## **Stop Motion**

**E** The process of **Stop Motion** is done by taking a photo of an object, and then moving a little bit and then taking another picture.

 $\Box$  The process is repeated and when the photos are played one after another they give the illusion of movement.

□ Stop-motion uses photographic materials to create the physical objects.

□ Many animators work with stop-motion for artistic reasons, as it is still difficult to recreate stop-motion models digitally.